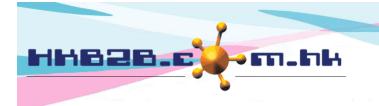

HKB2B Limited

香港灣仔軒尼斯道 48-62 號上海實業大廈 11 樓 1102 室 Room 1102, Shanghai Industrial Investment Building, 48-62 Hennessy Road, Wan Chai, Hong Kong Tel: (852) 2520 5128 Fax: (852) 2520 6636

Email: cs@hkb2b.com.hk Website: http://hkb2b.com.hk

## Search, view and edit member information

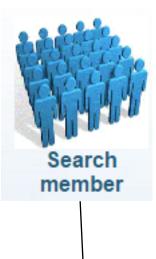

| Member search |                       |  |  |  |  |
|---------------|-----------------------|--|--|--|--|
| Member code   |                       |  |  |  |  |
| Member name   | chan                  |  |  |  |  |
| Shop          | All All AKB2B newshop |  |  |  |  |
| Telephone     |                       |  |  |  |  |
| Pager         |                       |  |  |  |  |
| Fax           |                       |  |  |  |  |
| Identity card |                       |  |  |  |  |
| Member group  | All                   |  |  |  |  |

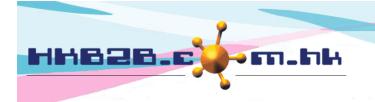

HKB2B Limited

香港灣仔軒尼斯道 48-62 號上海實業大廈 11 樓 1102 室

Room 1102, Shanghai Industrial Investment Building, 48-62 Hennessy Road, Wan Chai, Hong Kong

Tel: (852) 2520 5128 Fax: (852) 2520 6636

Email: cs@hkb2b.com.hk Website: http://hkb2b.com.hk

|                                                                                                    | Men                                                                                                    | nber search result |                     |                  |
|----------------------------------------------------------------------------------------------------|----------------------------------------------------------------------------------------------------|--------------------|---------------------|------------------|
| Member code                                                                                                    | <u>Member name</u>                                                                                         | <u>Shop</u>        | Identity card       | <u>Telephone</u> |
| NE00003                                                                                                    | chan Mary                                                                                                  | HKB2B              |                     | 68516851(M)      |
| NE00028                                                                                                    | Mr chan                                                                                                    | HKB2B              |                     | 52225666(M)      |
| NE00029                                                                                                    | chan                                                                                                    | HKB2B              |                     | 56665333(M)      |
| WeM-00004                                                                                                    | Chan Candy                                                                                                 | HKB2B              |                     | 62346234(M)      |
| WeM-00009                                                                                                    | Gigi Chan                                                                                                  | HKB2B              |                     | 65216521(M)      |
|                                                                                                    |                                                                                                    |                    | view member detail. |                  |
| Authorized users can edi<br>Back   View E<br>  New information                                                                                                    | dit   My Account   F                                                                                       |                    | omment   Group log  |                  |
| Back   View E<br>  New information                                                                                                    | dit   My Account   F<br>  Information   Insta                                                              |                    | omment   Group log  |                  |
| Back   View E<br>  New information                                                                                                    | dit   My Account   F<br>  Information   Insta<br>New                                                       | illment   Co       | omment   Group log  |                  |
| Back   View E<br>  New information<br>Member group<br>Member code                                                                                                    | dit   My Account   F<br>  Information   Insta<br>New<br>NE00029                                            | illment   Co       | omment   Group log  |                  |
| Back   View E<br>  New information<br>Member group<br>Member code<br>Name                                                                                                    | dit   My Account   F<br>  Information   Insta<br>  New<br>  NE00029<br>  chan                              | illment   Co       | omment   Group log  |                  |
| Back   View E<br>  New information<br>Member group<br>Member code<br>Name<br>Last name                                                                                       | dit   My Account   F<br>  Information   Insta<br>New<br>NE00029                                            | illment   Co       | omment   Group log  |                  |
| Back   View E<br>  New information<br>Member group<br>Member code<br>Name<br>Last name<br>First name                                                                         | dit   My Account   F<br>  Information   Insta<br>  New<br>  NE00029<br>  chan                              | illment   Co       | omment   Group log  |                  |
| Back   View E<br>  New information<br>Member group<br>Member code<br>Name<br>Last name                                                                                       | dit   My Account   F<br>  Information   Insta<br>  New<br>  NE00029<br>  chan                              | illment   Co       | omment   Group log  |                  |
| Back   View E<br>  New information<br>Member group<br>Member code<br>Name<br>Last name<br>First name<br>English name                                                         | dit   My Account   F<br>  Information   Insta<br>New<br>NE00029<br>chan<br>chan                            | Illment   Co       | omment   Group log  |                  |
| Back   View E<br>  New information                                                                                                    | dit   My Account   F<br>  Information   Insta<br>New<br>NE00029<br>chan<br>chan                            | illment   Co       | omment   Group log  |                  |
| Back   View E<br>  New information<br>Member group<br>Member code<br>Name<br>Last name<br>First name<br>English name<br>Chinese name                                         | dit   My Account   F<br>  Information   Insta<br>  New<br>  NE00029<br>  chan<br>  chan<br>  chan<br>  Per | Illment   Co       | omment   Group log  |                  |
| Back   View E<br>  New information                                                                                                    | dit   My Account   F<br>  Information   Insta<br>New<br>NE00029<br>chan<br>chan                            | Illment   Co       | omment   Group log  |                  |
| Back   View E<br>  New information<br>Member group<br>Member code<br>Name<br>Last name<br>First name<br>English name<br>Chinese name<br>Identity card<br>Gender<br>Birth day | dit   My Account   F<br>  Information   Insta<br>New<br>NE00029<br>chan<br>chan<br>chan<br>Per             | Illment   Co       | omment   Group log  |                  |
| Back   View E<br>  New information                                                                                                    | dit   My Account   F<br>Information   Insta<br>New<br>NE00029<br>chan<br>chan<br>chan<br>Per<br>Per        | Illment   Co       | omment   Group log  |                  |